## **Adobe Photoshop Free Download Google Drive Link !FREE!**

Cracking Adobe Photoshop is not that difficult. First, you'll need to download a crack for the version of Photoshop that you want to use. Then, you will need to locate the installation.exe file and run it. Once the installation is complete, you will need to locate the patch file and copy it to your computer. After the patch file is copied, you will need to run it and follow the instructions on the screen. The patching process can take a few minutes, and once it is complete, you will have a fully functional version of Adobe Photoshop cracked. Just remember that cracking software is illegal and punishable by law, so use it at your own risk.

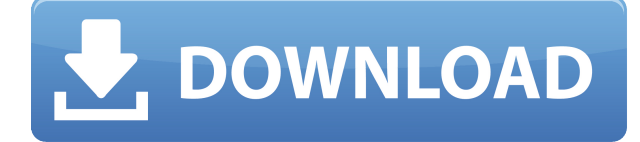

Having thousands of filters and effects helps make simple tasks like image adjustments easier to create. While Lightroom creates its own UI, Photoshop (whether on the desktop or the mobile or tablet that includes touch and stylus features) has the option to use sketch features to create different types of brushes and select filters. You can select one for a particular file, and all the changes you make are applied and saved to the file instantly. All your selections and edits become available to apply to the next file you open. Photoshop Elements is a stunning image-processing suite perfect for family and friends to keep simple digital memorabilia in order, emphasizing simplicity and ease-of-use. Its features complement a lot of other software that are "glue" programs for final printing and finishing work. Unlike most of these other programs, it doesn't provide basic image-processing functions such as color and size adjustments, but it does give users the ability to batchprocess a number of images, which is ideal for more than just scrapbooking. I chose the new Adobe Photoshop Elements 2021 upgrade because it fulfills the software imaging-transfer requirements specifically mentioned in the company's announcement of Apple's new iPad Pro 2018. The new features most important to me include an improved toolbox with a full-featured library of professional-quality presets, tablet integration, useful controls for live-view capture set at 0.1%, an enhanced, fully customizable workspace, a faster interface with improvements to the "Pro" tools, and a streamlined, userfriendly file-management system: cloud storage.

## **Photoshop 2022 (Version 23.2)Hacked With Keygen For Windows {{ upDated }} 2022**

The Clone Stamp tool allows you to easily replace parts of your image with any nearby area. You can use it to automatically remove minor misalignments and scratches. The image-editing software (this includes Photoshop and Photoshop Elements) has the sharpened layer that allows you to edit a specific layer of your image as completely as you wish and paint over the affected background or an unwanted object in your image selectively. In this article, we share the best features of the web design industry. To enhance the look and feel of your website, you can use the Photoshop Elements that comes as a free download. Finally, it all comes down to the image that is displayed. This includes the photoshop type and layout, colors and shadows that makes them look pretty and sleek. After the visual appeal is taken care of, the user needs to pay attention to their on-screen performance. Both the big display and mobile display impact the user experience. The new workflow of

Photoshop. There are five major functions: masking (geometric editing), editing (image adjustment), adjustment (image enhancement), adjustment and adjustment (image correction), and adjustment (image correction and extension). There are a variety of filters in Photoshop -- the most powerful is blur. It creates a softened and blurry effect to a particular part of an image. You can change the strength of the filter by going to the Filter tab and adjusting the Tool paramters. **Tools You Can Use:** Maybe you're on the market for a keyboard dedicated to graphic design instead of a laptop. If this is the case, you'll be happy to hear that Photoshop's keyboard shortcuts are nearly identical to those of the Windows operating system. e3d0a04c9c

## **Download free Photoshop 2022 (Version 23.2)Licence Key Crack [Win/Mac] x32/64 2023**

The Turing Test allows computers to copy a childs drawing nearly perfectly. A child may draw a picture and say 'this is my dog' or 'this is a dinosaur'. Sadly it's not very accurate, because no human being can fully replicate the original. However, with a skilled engineer a computer can manually recreate the drawing from pixel to pixel in seconds! Microsoft's AI and photo-processing tool, Windows Lens, can now scan images and turn them into a batch of detailed, interactive 3D models. You can select your subject and press'model' on your keyboard and in seconds, the Lens will do its thing on your image. It then gives you the option to print or export it as a 3D object. Blend Modes now apply to the entire image. Previously, they were limited to objects that were left, right, up and down. If you master a new scene, you can blend it in with another scene by moving it into position. The familiar layer panels will now display the blend mode as a new option under "Edit > Merge Visible" for the selection tool. You can also use the right-click menu to bring up a variety of new options. Even if you're a beginner, this is a good place to start. If you are lucky enough to own a newer iPhone, you can download Photoshop Touch. In an earlier article, we looked at how the Touch app will let you edit images and create new ones from the camera. Photoshop is the tool that turned the humble drawing tablet into a true digital art form. In fact, it probably defined the transition to the digital era. In this tutorial, you will learn how you can achieve a similar look using the Screen Space 3D feature in your iPad.

photoshop 2021 direct download link photoshop cc 2021 download link adobe photoshop 2021 direct download link link download photoshop 2021 luts free download for photoshop photoshop download link not working link download photoshop pc adobe photoshop download link for pc photoshop luts wedding free download 3d luts photoshop cs6 free download

Adobe Photoshop and its latest version 20 immensely popular for a reason. Millions of users have already offered their gratitude to Adobe for thinking about things the world hadn't previously seen. Post-Processing is probably the most important feature in Photoshop. It doesn't matter how good your photograph is if you lack the ability to beautifully manipulate it with the rest of the software in your arsenal. If you never got the hang of layers, no worries! In this version, they're almost baked into the process. Layers give you the ability to do just about anything you can imagine with a photograph. You can make adjustments to an image layer to produce something completely different, or combine multiple layers together to achieve unique effects. It helps in speeding up the entire process that includes favorites like Merge Layers and Screen. With all the various options available in the last couple versions, it's possible to tweak a single image to get absolutely perfect results. For example, there's the Clone Stamp tool, which removes small edges or imperfections in an image, creating a fresh, clean version of your current photo. It's very easy to use and can be used with other tools… Filters are a hallmark of Photoshop. But these effects do not stay static, they themselves change in appearance over time and can change the way a filter behaves. This means if you've ever used the same filter on a photo 10 years ago, it might not do exactly what you expected. To prevent this, Photoshop provides the Save for Web option, where you can select the particular settings for the entire photo such as the filters, effects and image resolution you want to save for the web. This is especially useful if you're hoping for something surprising on social platforms like Pinterest. Keep in mind, however, that it is much faster to create web versions of your Photoshop images by duplicating your original photograph. You can separate these into individual layers, edit them, and re-apply them to your original image. It's a quick fix for the original.

With this transition to newer native APIs, together with the recent reboot of 3D tooling at Adobe featuring the Substance line of 3D products, the time has come to retire Photoshop's legacy 3D feature set, and look to the future of how Photoshop and the Substance products will work together to bring the best of modern 2D and 3D to life across Adobe's products on the more stable native GPU APIs. Adobe Photoshop: A Complete Course and Compendium of Features is your guide to creating, editing, and enhancing images and designs in Adobe Photoshop. Whether you're retouching a photograph, making a simulated chalk drawing, or creating a composite photo with a 3D drawing, Photoshop is the tool for you—and this book will teach you what you need to know. Adobe has recently announced the new feature releases for Photoshop for 2021, as well as a range of new additions to Photoshop Elements. On Photoshop, there's a number of new and exciting features, including reimagined filters powered by Adobe Sensei, which allow you to change the direction of a person's gaze in seconds (it's pretty trippy stuff!). LOS ANGELES--(BUSINESS WIRE)-- Today, Adobe (Nasdaq:ADBE) announced at Adobe MAX – the world's largest creativity conference – new innovations in Photoshop that make the world's most advanced image editing application even smarter, more collaborative and easier to use across surfaces. The Mobile & Tablet app experience comes to Creative

Cloud as a cohesive, integrated experience at all times, with three personas (creative, business, and creative mobile) — all accessed with one login and one membership. We're also adding a new Look View Share View platform for filters to help you keep and share your work on all your devices at once. These features are available in mobile apps like Photoshop, Kuler, and other tools.

[https://soundcloud.com/fjeldkunuk8/setup-exe-file-only-for-call-of-duty-4-modern-warfaresetup-exe-fil](https://soundcloud.com/fjeldkunuk8/setup-exe-file-only-for-call-of-duty-4-modern-warfaresetup-exe-file-only-for-call-of-duty-4-mod) [e-only-for-call-of-duty-4-mod](https://soundcloud.com/fjeldkunuk8/setup-exe-file-only-for-call-of-duty-4-modern-warfaresetup-exe-file-only-for-call-of-duty-4-mod) <https://soundcloud.com/krecimullic/adesk-patcher32-autocad-2013> <https://soundcloud.com/progarelin1971/stamp-id3-tag-editor-serial-38> <https://soundcloud.com/nalicentwhets1981/irricad-pro-crack-serial-keygenrar> <https://soundcloud.com/anton49odro/cardownwolne> <https://soundcloud.com/cacaisgutteez/tahafut-al-falasifah-indonesia-pdf-download> <https://soundcloud.com/rabatealobp/download-android-51-1-lollipop-ota-zip-file-to-your-computer> <https://soundcloud.com/viktor997yudin/adobe-after-effects-2020-crack> <https://soundcloud.com/progarelin1971/bank-of-india-star-token-download-for-windows-10-276> <https://soundcloud.com/franpolbadus1989/diskinternals-flash-recovery-45-keygen-software> <https://soundcloud.com/borisvorde/kd-max-v4-crack>

In addition to the new features mentioned above, the update also includes a range of stable improvements, such as a new HiDPI support for the Web, which means choosing 'High DPI' graphics settings now offers a much sharper experience. In addition to the new features mentioned above, the update also includes a range of stable improvements, such as a new multi-monitor mode, which means Scratch & Doodle can now be shared across all your monitors. These are the shortcuts you'll learn to make your way around Photoshop. In a few keystrokes you can learn how to use powerful Photoshop features and techniques to enhance and modify photos of all types. In particular, this chapter will teach you how to use the retouching tools to correct, center, and position objects. You'll grasp the basic principles of Photoshop's colors and guides to control their placement and appearance. And finally, you'll explore all the different ways you can work with drawing tools and brushes to create amazing visual effects in your photos. To see the full collection of engines powering Photoshop CC, check out the list of features below. To get an overview of the most important options, you can download a list of Properties panels that include these features, as well as others. I-Enhance brings together a new panel for editing exposure, shadows, highlights, and color, to conveniently monitor your changes as you work. You can also make edits one at a time or in batch mode. I-Lens is an all-new, streamlined panel that's your gateway to the magical world of LR for Design and LR for Web.

The Photoshop CC 2019 version has many new features over the previous version of Photoshop, as well as some major improvements in terms of compatibility, stability and performance. So if you love Photoshop, you should try the new features and do not wait any further. The Photoshop has an array of features that are used by graphic designers and illustrators in the editing process. Some of these are so awesome that they feel impressive in their beginning days of creating a magnificent work. The feature list of Photoshop is immense and these are some of the features that make it one of the best image editing software. All the tools are designed in such a way that a novice user has a seamless experience on the software. The core features of Photoshop are used by almost all graphic designers and illustrators. The most famous among them is the layer editing. It lets the user choose to which elements he or she wants to keep and which ones to delete or use as the background to this. All the elements can be switched quickly and with much ease. The layers editing tool is powerful in its use and allows the user to add or remove an element anytime. Apart from this, the tools are easy to use and make it easy for the user to create a stunning image with just a few clicks. These tools are highly effective in the creation of the desired task, and you can also go for other tools if some of these are not enough to complete the task. There are other features such as the snapping to pixels tool, layer selection, and free transform. The magical Photoshop features are helpful in meeting the need of every graphic designer and can cope up with every possible use. If you are a professional graphic design artist, you should have Adobe Photoshop installed on your computer. You can also compute with the creative web design software to create stunning work. You can use different applications like Photoshop, Illustrator or Dreamweaver to use the software.